## Overview Sections 1.3 and 2.1 Rates of Change and Tangent Lines MATH 1190

• Rate of change describes how fast or slow something changes. For example, how fast or slow a car moves. Average velocity is described as

 $\text{average velocity} = \frac{\text{change in position}}{\text{time elapsed or change in time}}$ 

This is like the slope of a line. If  $s(t)$  represents the distance traveled, then average velocity is given by  $\overline{a}$  $\mathbf{r}$ 

average velocity = 
$$
\frac{s(t_2) - s(t_1)}{t_2 - t_1} \left( \frac{y_2 - y_1}{x_2 - x_1} \right)
$$

• Average rate of change is described as the slope of a secant line (a line joining two points on a graph); see graph below.

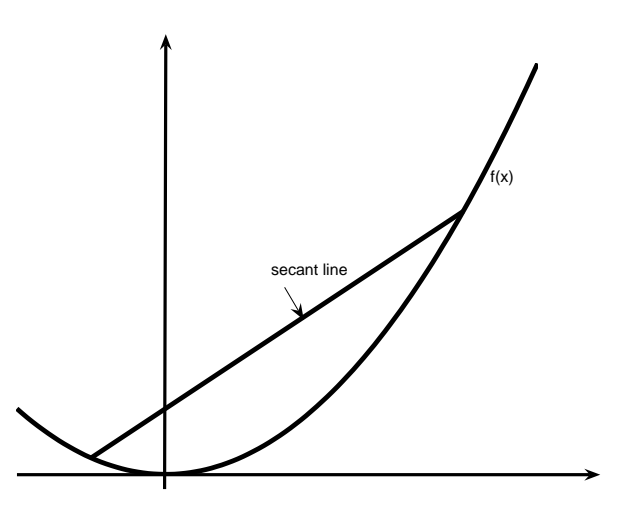

- So, average rate of change describes how fast or slow something moves across a period of time. For instance, if the average velocity from a 30 minute trip is 45 m.p.h., that does not necessarily mean that the car was always going 45 m.p.h. It may have gone slower or faster at different points.
- Instantaneous rate of change describes how fast or slow something is changing at a specific instance in time. This can be found by taking the limit of the average rate of change as the time elapsed decreases to 0, i.e.

Instantaneous rate of change = 
$$
\lim_{t_2 \to t_1} \frac{s(t_2) - s(t_1)}{t_2 - t_1}
$$

or if we let  $t_2 - t_1 = h$ , then  $t_2 = t_1 + h$  and we can write

Instantaneous rate of change = 
$$
\lim_{h \to 0} \frac{s(t_1 + h) - s(t_1)}{h}
$$

- The instantaneous rate of change is described as the slope of a tangent line to a curve. A tangent line to a curve at a point P matches the "steepness" of the curve at the point and touches the curve at only point P.
- So, the instantaneous rate of change and the slope of the tangent coincide. The slope of the tangent line for a curve  $y = f(x)$  at the point  $(x_1, y_1)$  is given by

$$
m_{tan} = \lim_{h \to 0} \frac{(f(x_1 + h) - f(x_1))}{h}
$$

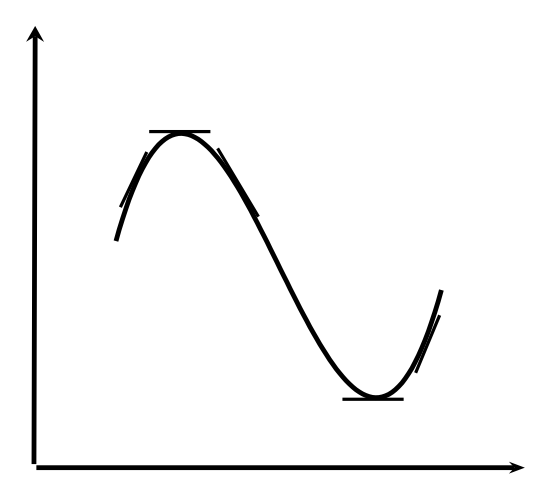

• Example: Find the equation for the tangent line to the curve  $y = x^2 + 1$  at the point  $(1, 2)$ .

$$
m_{tan} = \lim_{h \to 0} \frac{f(1+h) - f(1)}{h}
$$
  
= 
$$
\lim_{h \to 0} \frac{(1+h)^2 + 1 - (1^2 + 1)}{h}
$$
  
= 
$$
\lim_{h \to 0} \frac{(1+2h+h^2 + 1) - 2}{h}
$$
  
= 
$$
\lim_{h \to 0} \frac{2h + h^2 + 2 - 2}{h}
$$
  
= 
$$
\lim_{h \to 0} \frac{h(2+h)}{h}
$$
  
= 
$$
\lim_{h \to 0} 2 + h
$$
  
= 
$$
2 + 0
$$
  
= 2